## **First design studies how the well-known P3-structure of AO-10 and AO-13 might fit onto Ariane's ASAP-5 structure for P3E**

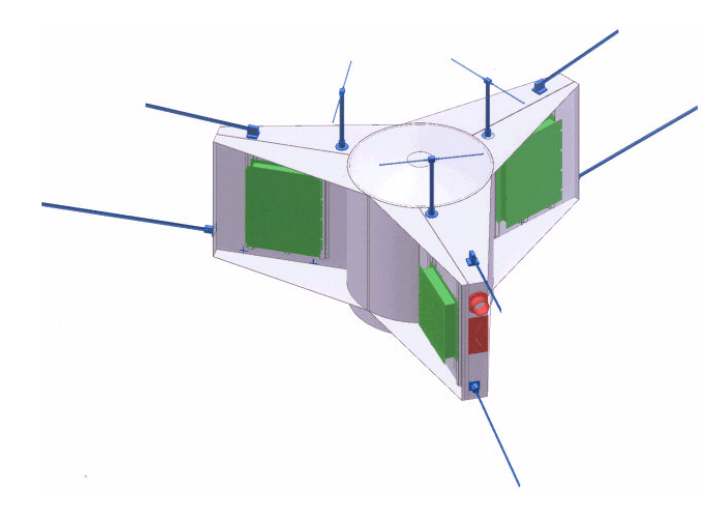

The former and well-known P3-structure of P3A, AO-10 and AO-13 could suit the needs of P3E.

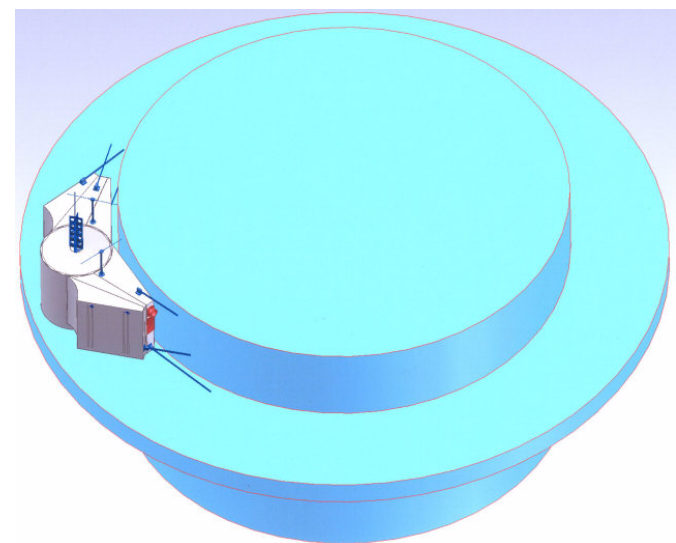

The P3-structure with one folded arm on top of the ASAP-5.

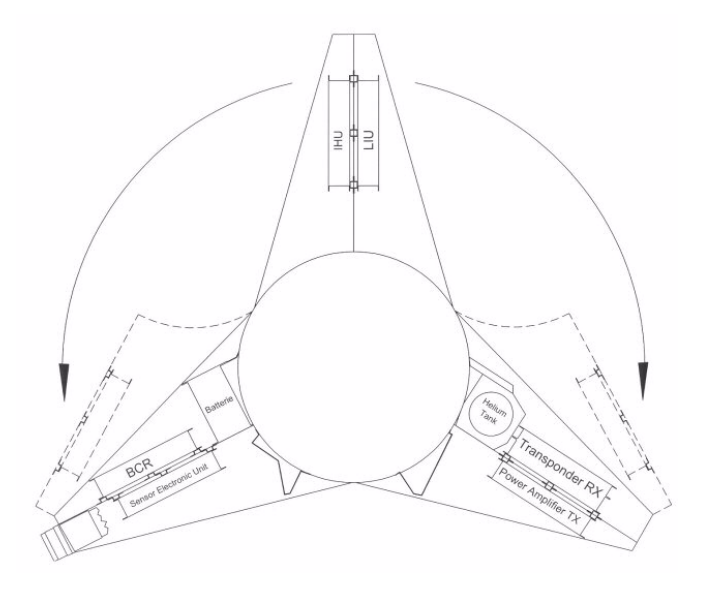

Demonstration how the third arm of the earlier P3 structure can be folded to the fix arms during launch.

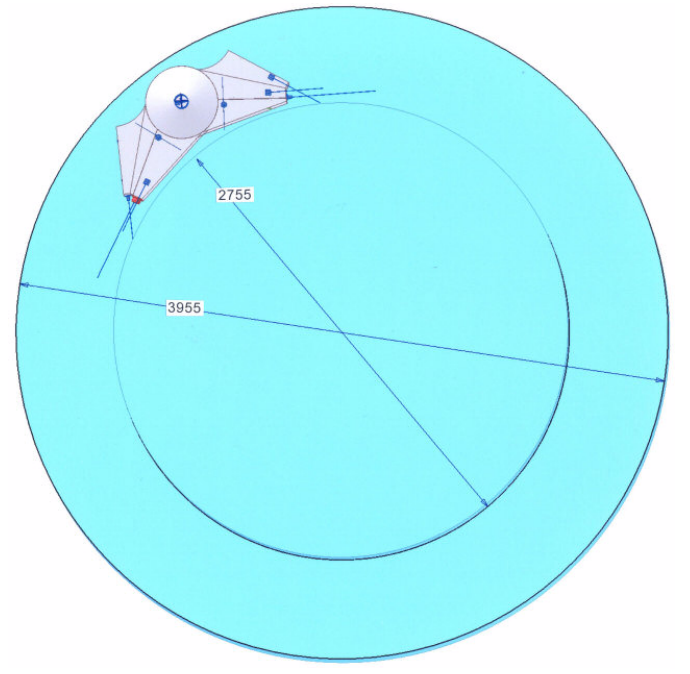

Spacecrafts must fit in between the inner and outer circle of the ASAP-5 spaceframe.